### Lecture 23: Object-Oriented Programming

CS 51P December 4, 2019

## Review: Types in Python

### Primitive Types

- int
- float
- bool
- string

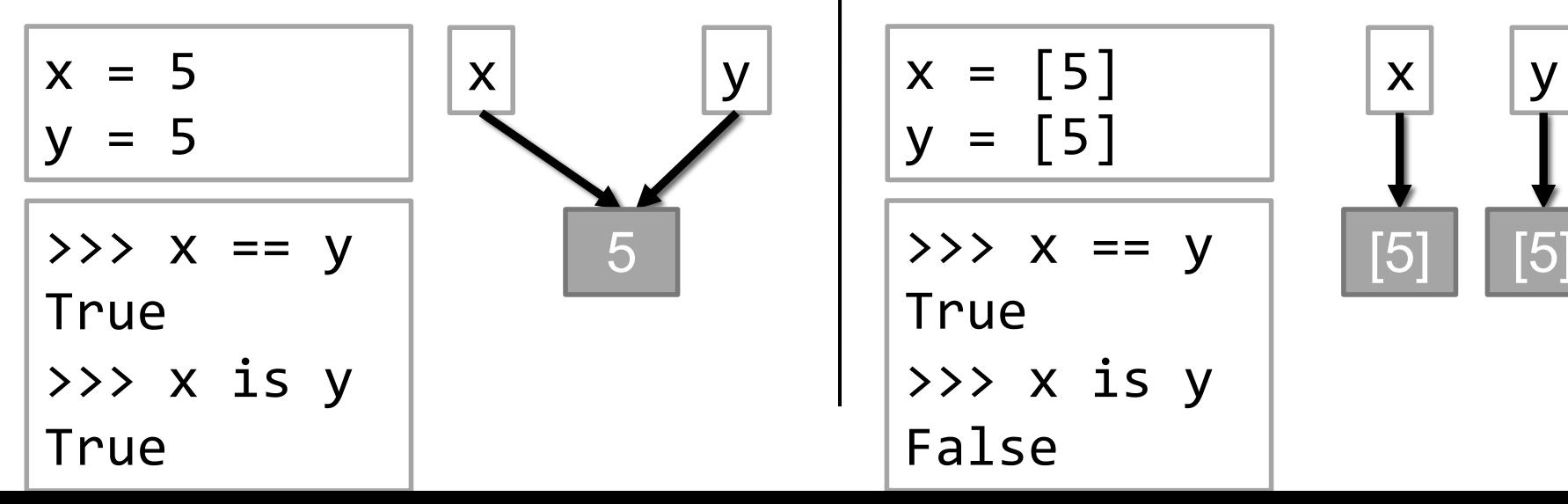

### **Objects**

- tuple
- list
- dictionary
- Create your own…

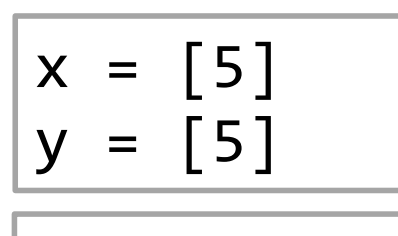

$$
\Rightarrow \Rightarrow x == y
$$

True

>>> x is y False

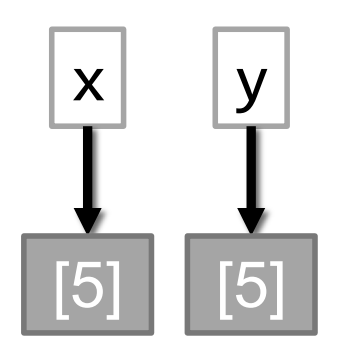

## Review: Classes

- Defining a type:
	- how would you describe it? what distinguishes one object of this type from another?
	- what can an object of this type do?
- Example: Classroom type
	- attributes: building, room number, capacity, accessible
	- methods:
		- find out building, room number, capacity
		-

```
• change capacity \boxed{\text{room1 = Classroom("Edmunds", "114", 40)} }room2 = \text{Classroom}('Edmunds'', '101'', 30)print(room2)
                   print(room2.get_capacity())
                   room2.set_capacity(50)
                   print(room2.get_capacity())
```
## Review: Classes

```
class Classroom:
    def init (self, building, room, capacity):
        self.building = building
        self.room_number = room
        self.capacity = capacity
   def get building(self):
        return self.building
   def get room number(self):
        return self.room_number
    def get capacity(self):
        return self.capacity
    def set capacity(self, capacity):
        self.capacity = capacity
   def str (self):
        return(self.building + self.room_number + 
               ", capacity " + self.capacity)
```
## Review: Creating and Using Objects

```
room = \text{Classification} ("Edmunds", "114", 40)
print(room)
```

```
print(room.get_capacity())
room.set_capacity(50)
print(room.get_capacity())
```
enough space([room, Classroom("Edmunds", "101", 30")], 30)

### default parameters

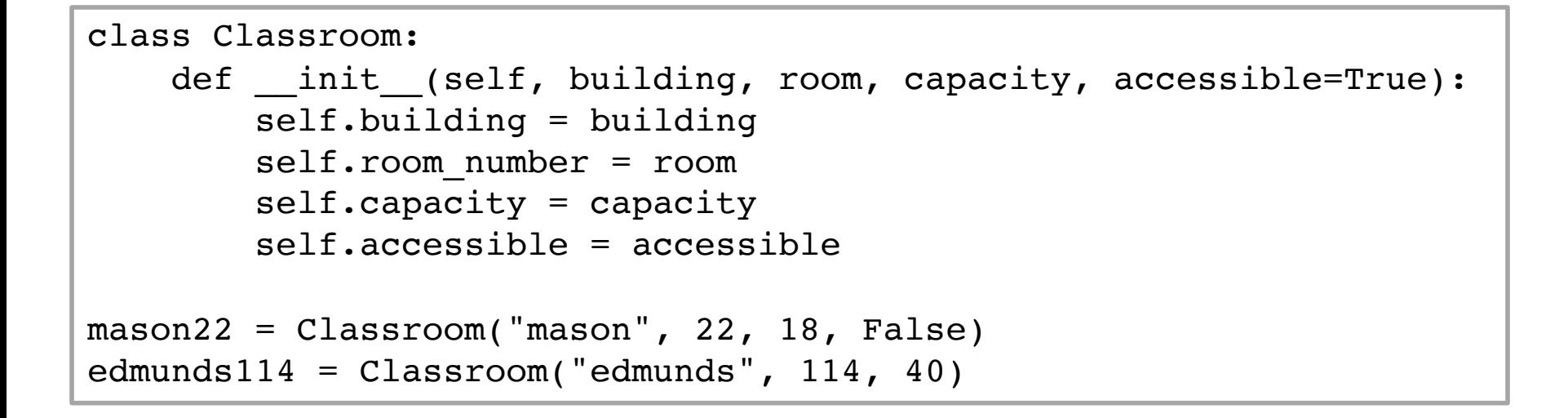

#### • Can use default parameters in functions

```
class Thing:
    def __init__(self):
        self.a = 1self.b = 4def foo(self, param):
        self.a = self.a + paramself.b = self.b + paramreturn (self.a + self.b)
    def bar(self, param):
        a = self.a + paramb = self.b + paramreturn (a + b)
    def str (self):
        return ('a is ' + str(self.a) + 
                    ', b is ' + str(self.b))
it = Thing()print(it.foo(2))
print(it.bar(3))
print(it)
```
# Programming as a way of thinking

- Decomposition
	- what does a problem remind you of
	- how can you reduce it to smaller, coherent pieces
- Testing
	- how do you know if something works
- Debugging
	- how to isolate where the problem is
- Communication
	- how to explain what you did

# **Design**

- Say you want to simulate the following:
	- there are a group of people
	- every person has a closet full of clothes
	- they each choose clothes on any given day based on the temperature and their personal cold/hot comfort zone
	- when they all see each other something happens based on what each of them chose

# **Design**

- Say you want to simulate the following:
	- there are 2 people
	- each person has a collection of 4 shirts: red, blue, green, yellow
	- every day for 5 days the two people randomly choose a shirt to wear
	- a special message is displayed on any day when both people wear the same color shirt

## Sample run

---------- Day 1 ---------- Alice has a blue shirt Bob has a green shirt ---------- Day 2 ---------- Alice has a red shirt Bob has a blue shirt ---------- Day 3 ---------- Alice has a yellow shirt Bob has a red shirt ---------- Day 4 ---------- Alice has a red shirt Bob has a red shirt Alice and Bob are wearing the same color shirt! ---------- Day 5 ---------- Alice has a red shirt Bob has a blue shirt Defining a class: what attributes does it have?

what can you do with it?

### **Exercise**

class Person:

SHIRT\_COLORS = ("red", "green", "blue", "yellow")

- def \_\_init\_\_(self, person\_name, shirt\_color = "blue"): pass
- def get\_shirt\_color(self): pass
- def get name(self): pass
- def change shirt(self): pass

$$
\begin{matrix}\n \text{def } \underline{\hspace{1cm}} \text{str}\underline{\hspace{1cm}} \text{(self)} \text{:\n \\ \text{pass}\n \end{matrix}
$$

## Abstraction

- abstraction is the idea of removing low-level details so you can focus on more important things (like getting your code working)
- fundamental concept in computer science

### Exercise

• Assume you have a class Person with methods get name, get\_shirt\_color, and change\_shirt. Implement a program that will exhibit the following behavior:

---------- Day 1 ---------- Alice has a blue shirt Bob has a green shirt ---------- Day 2 ---------- Alice has a red shirt Bob has a blue shirt ---------- Day 3 ---------- Alice has a yellow shirt Bob has a red shirt ---------- Day 4 ---------- Alice has a red shirt Bob has a red shirt Alice and Bob are wearing the same color shirt! ---------- Day 5 ---------- Alice has a red shirt Bob has a blue shirt